**1** 

$$
a = \begin{pmatrix} 1 \\ -2 \end{pmatrix}, \quad B = \begin{pmatrix} 3 & 5 & 0 \\ 2 & -1 & 3 \\ 0 & 2 & 4 \end{pmatrix}
$$
 (1)

$$
\begin{array}{ll}\text{column} \\ (\text{entry} \quad \text{element}) \end{array} \qquad \qquad \text{row} \qquad \qquad a
$$

 $\boldsymbol{a}$  **b** 

$$
\boldsymbol{a}^T \boldsymbol{b} = \begin{pmatrix} 2 & 5 \end{pmatrix} \begin{pmatrix} -3 \\ 4 \end{pmatrix} = 2 \cdot -3 + 5 \cdot 4 = 14 \tag{2}
$$

**a** *T* 

$$
Ab = \begin{pmatrix} 2 & 5 \\ -1 & 3 \\ 0 & 0 \end{pmatrix} \begin{pmatrix} 4 \\ 1 \end{pmatrix} = \begin{pmatrix} 2 \cdot 4 + 5 \cdot 1 \\ -1 \cdot 4 + 3 \cdot 1 \\ 0 \cdot 4 + 0 \cdot 1 \end{pmatrix} = \begin{pmatrix} 13 \\ -1 \\ 0 \end{pmatrix}
$$
 (3)

$$
\mathbf{AB} = \begin{pmatrix} 2 & 5 & 0 \\ -1 & 3 & 4 \end{pmatrix} \begin{pmatrix} 6 & 7 \\ -2 & -3 \\ 4 & 1 \end{pmatrix}
$$
  
= 
$$
\begin{pmatrix} 2 \cdot 6 + 5 \cdot -2 + 0 \cdot 4 & 2 \cdot 7 + 5 \cdot -3 + 0 \cdot 1 \\ -1 \cdot 6 + 3 \cdot -2 + 4 \cdot 4 & -1 \cdot 7 + 3 \cdot -3 + 4 \cdot 1 \end{pmatrix} = \begin{pmatrix} 2 & -1 \\ 4 & -12 \end{pmatrix}
$$
 (4)

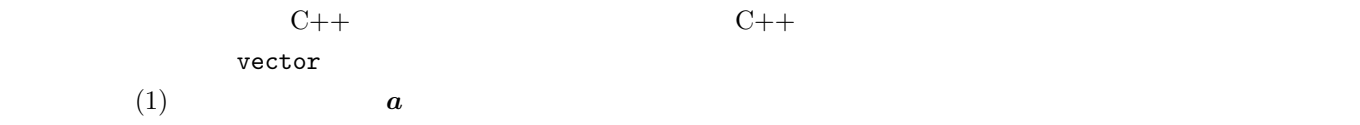

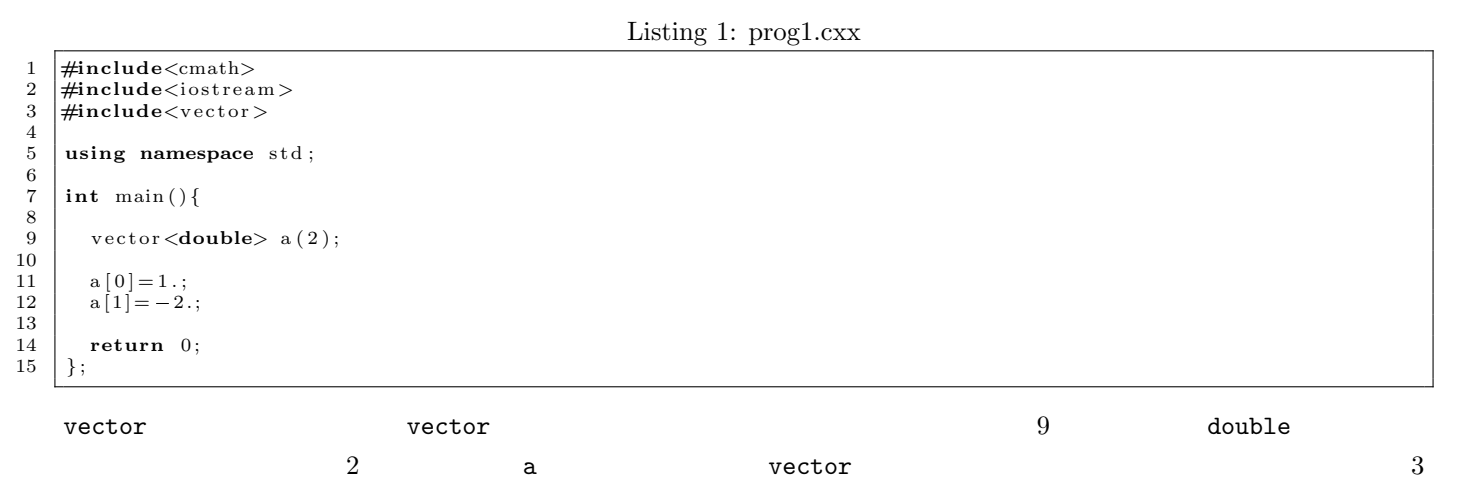

| 2<br>vector | a | $a[0]$ $a[1]$ $a[1]$ $a[2]$  |  |
|-------------|---|------------------------------|--|
|             |   | $\boldsymbol{a}$<br>$\bm{b}$ |  |

Listing 2: prog2.cxx

1 #include<cmath><br>2 #include<iostrea 2 #include<iostream><br>3 #include<vector>  $\#include\langle vector \rangle$ 4 using namespace std; 6 7 **in t** main ( ) *{* 8 9 vector <**double**> a(2);<br>
10 vector <**double**> b(2);<br>
11 vector <**double**> c(2);  $\begin{array}{c} 12 \\ 13 \end{array}$  $\begin{array}{c} 13 \\ 14 \end{array}$   $\begin{array}{c} a [0] = 1. \\ a [1] = -2. \end{array}$  $\begin{array}{c} 15 \\ 16 \end{array}$  $\begin{array}{c|c} 16 & b[0] = -1.; \\ 17 & b[1] = 5.; \end{array}$  $b [ 1 ] = 5.$ ;  $\frac{18}{19}$  $\begin{array}{c|c} 19 & \textbf{for (int i=0; i <2; i++)} \ \hline c & i \ ]=a & i \ ]+b & i \end{array}$  $\begin{array}{c|c} 21 & \\ 21 & \\ \end{array}$  };  $\begin{array}{c} 22 \\ 23 \end{array}$ 23 **for ( int** \_ i =0; i <2; i ++){<br>
24 cout <<" \_c ["<<i <<" ] \_=\_"<<c [ i]<<" \n" ;<br>
25 }  $\frac{26}{27}$  $\begin{array}{c|c} 27 \\ 28 \end{array}$  return 0; 28 *}* ;

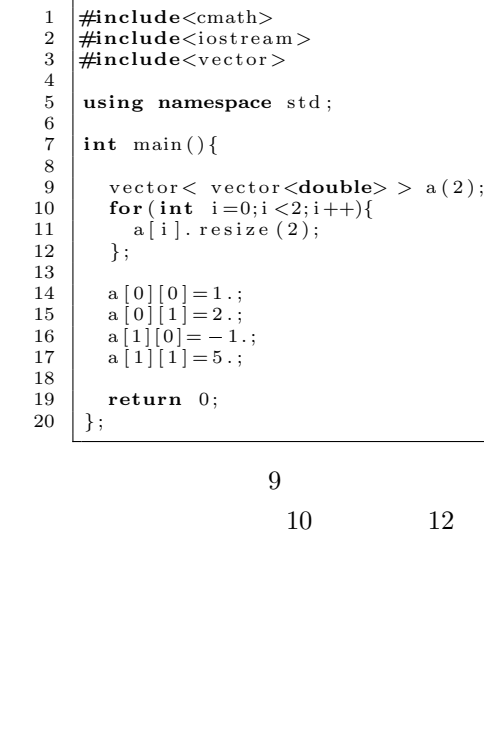

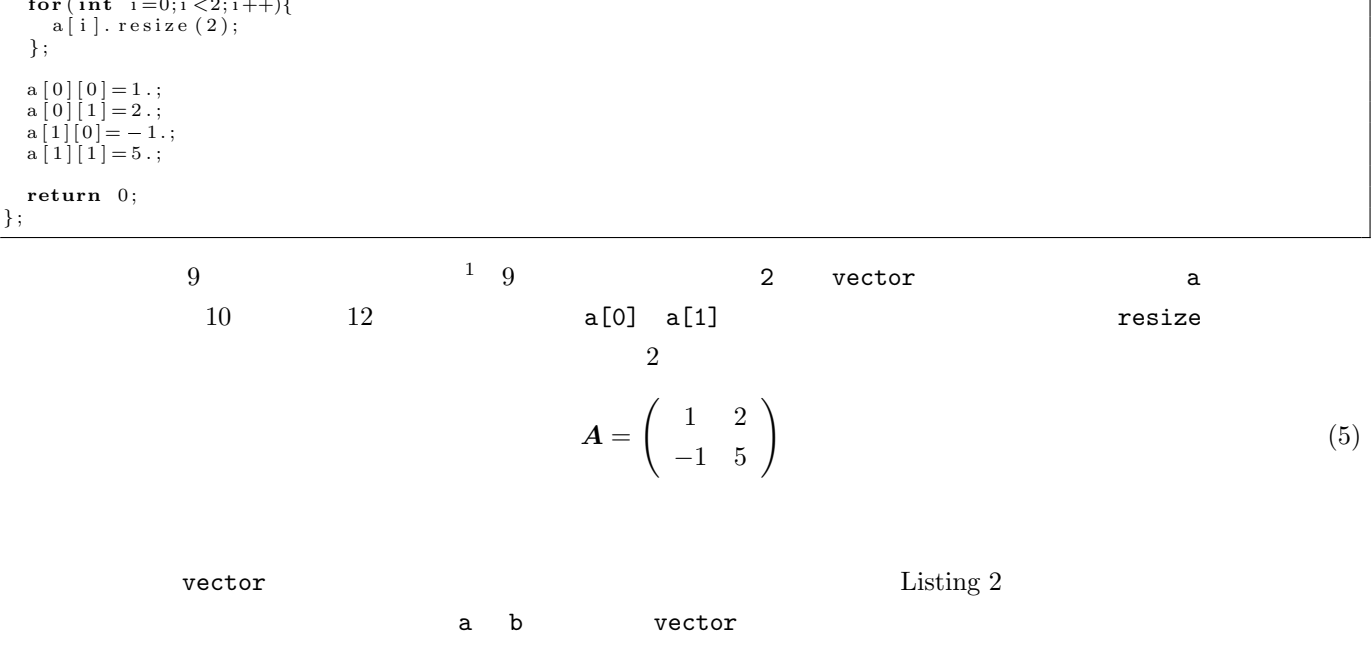

Listing 3: prog3.cxx

Listing 4: prog4.cxx

(5)

 $1$ 

<sup>1</sup> **#include***<*cmath*>*

<sup>2 |#</sup>include<iostream><br>3 |#include<vector>  $\begin{array}{c} 2 \\ 3 \\ 4 \\ 5 \end{array}$ 

 ${\bf using}$   ${\bf namespace}$   ${\bf std}$  ;

```
6
                7 in t main ( ) {
     8
  \begin{array}{c|c} 9 & \text{double} & \text{a} \left[ \left. \left. \right] = \{ 1., -2. \} \right. ; \\ 10 & \text{double} & \text{b} \left[ \left. \right] = \{-1., 5. \} \right. ; \end{array}\begin{array}{c} 10 \\ 11 \\ 12 \end{array}vector <double> c(2);
\begin{array}{c} 13 \\ 14 \end{array}\begin{array}{c|c} 14 & \textbf{for (int } i = 0; i < 2; i++) \{15 & c [i] = a [i] + b [i]; \end{array}15 c [ i ]=a [ i ]+b [ i ];<br>16 };
\frac{17}{18}18 for ( int i = 0; i < 2; i++) {<br>
19 cout << " c [ " << i << " ] \frac{1}{2} = - " << c [ i] < < " \n" ;
\begin{array}{c|c} 10 & 20 \\ 20 & 3 \end{array};
\frac{21}{22}\begin{array}{c|c} 22 & \text{return } 0; \\ 23 & \text{ } \end{array}23 } ;
```
c vector a b

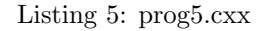

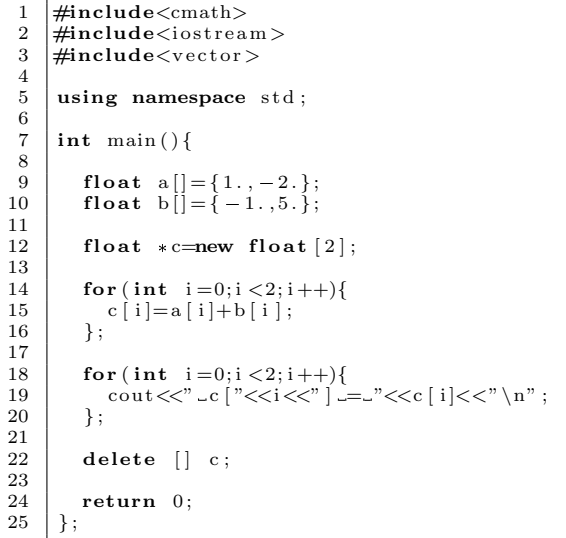

## $2$  c 12

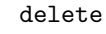

 $\searrow$  $\sqrt{2}$ 

 $\sqrt{ }$ 

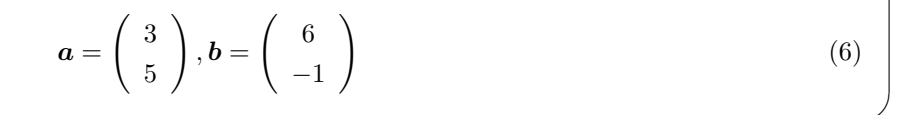

$$
\boldsymbol{a} = \left(\begin{array}{cc} 3 & -1 \\ 5 & 6 \end{array}\right), \boldsymbol{b} = \left(\begin{array}{cc} 6 & 4 \\ -1 & 3 \end{array}\right) \tag{7}
$$

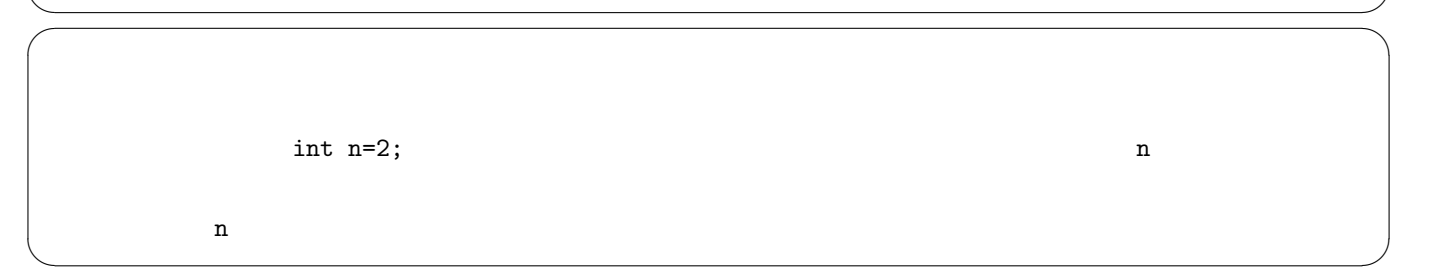